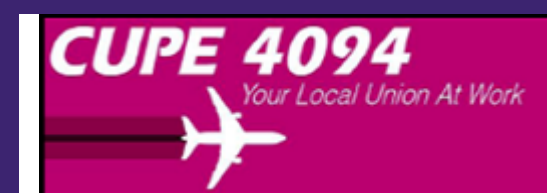

#### Local 4094 - Vancouver (YVR)

Airline Division of CUPE Division de Transport Aérien Canadian Union of Public Employees Syndicat Canadien de la Fonction Publique

# Back By Popular Demand

# **YVR Trip Trade Assistance**

# **January Dates Available**

## **Due to popular demand, the Local will be providing some dates for Trip Trade assistance.**

## **New Videos:**

**Click Here** toview How to Video #1 'TTS Introduction' compliments of JF from the YUL

TTS committee

ClickHere to view How to Video #1 'TTS One to One' compliments of JF from the YUL TTS committee

General information and assistance available for the Automated Trip Trade System in the YVR Crew Communication Centre on the following dates:

# **Jan 8, 17, 23, 25, 28, 29**

# **9:00 16:00**

Alternatively, you may contact the Temporary Local 4094 Trip Trade committee by emailing [triptrade@local4094.ca](mailto:nicola@local4095.ca?subject=Automated%20Trip%20Trade%20System%20Information)

### **General TTS Rules to follow:**

- A pairing can only be part of one trade at a time
- Three trades (transactions) maximum per month
- Giving away a pairing is considered one transaction
- One original pairing must remain on your schedule
- Trades are possible up to 24 hours prior to departure
- Can't go under 65 hours (for regular blocks)
- Can't go over monthly limitations (80 or 85 hours)
- Extension to 100 hours must be done via Crew Shed first
- Can't trade an overlap while bidding is open
- **One to None;** is NOT a drop
- **One to Any;** add what you are looking for in the Dialogue box
- **One to One;** Only one creates the offer, the other joins it

### **Limited ACCESS during the Awards period:**

The Automated Trip Trade program can be accessed anytime, however, trades involving an overlap into the next month will be frozen until a few hours after blocks are loaded into Netline after Contesting has been completed.

During the block awards period, trades for the present block month can be completed but the next block month trades will only be active after blocks are loaded to Netline.

**Click Here** To view the How To Bulletin on '**One to One**' trades

**Click Here** To view the How To Bulletin on '**One to None**' trades

**Click Here** To view the How To Bulletin on '**One to Any**' trades

**Click Here** 

To view the Trip Trade '**Q & A**' Bulletin

# **The Automated Trip Trade System is the ONLY way to conduct shift trades.**

Website: local4094.ca Email: triptrade@local4094.ca

[unsubscribe from this list](https://local4094.us2.list-manage.com/unsubscribe?u=47fd2ce773f098bfbe3787123&id=72566b0981&e=22eae37b43&c=f35f7513af) | [update subscription preferences](https://local4094.us2.list-manage.com/profile?u=47fd2ce773f098bfbe3787123&id=72566b0981&e=22eae37b43)